1

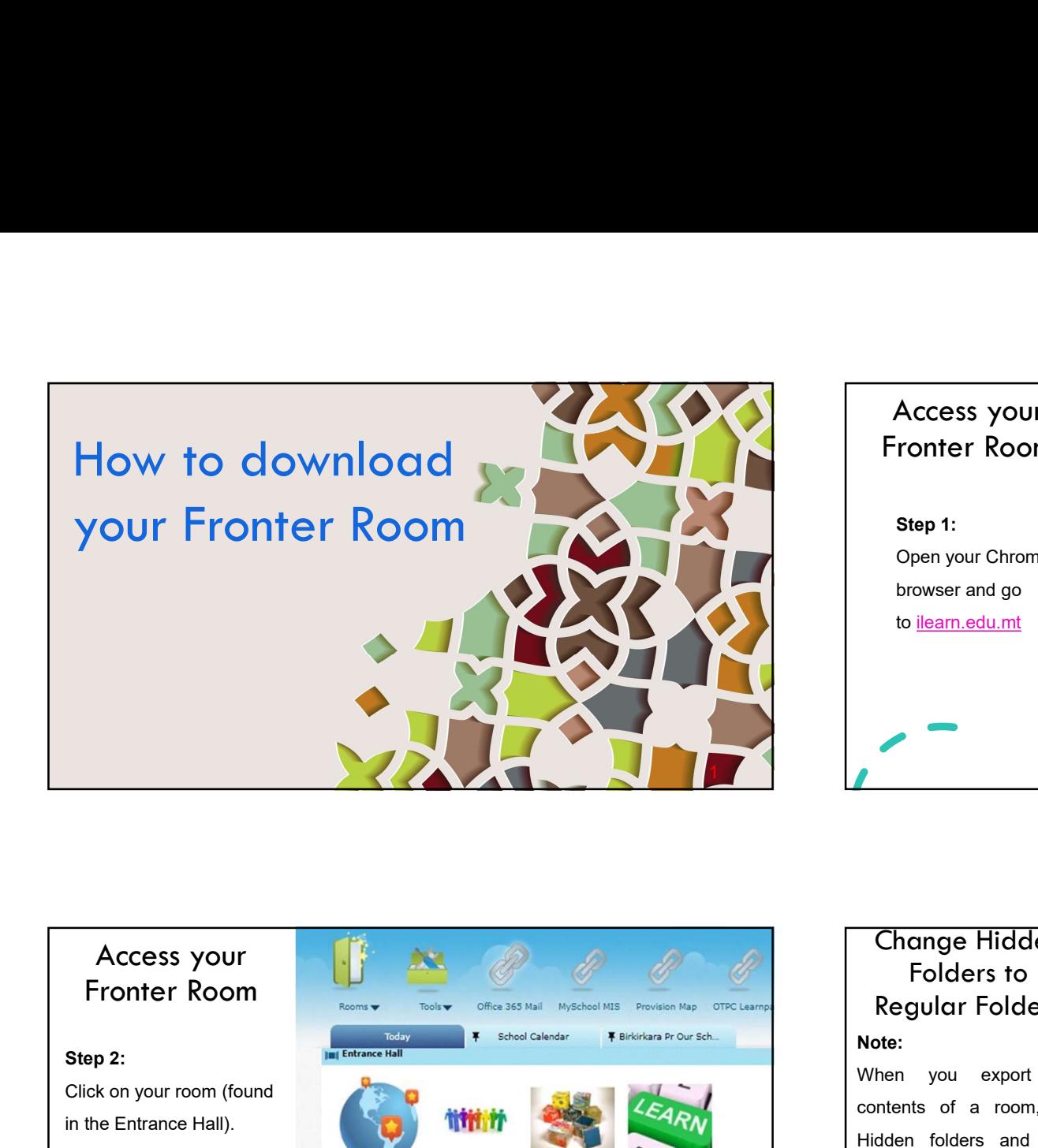

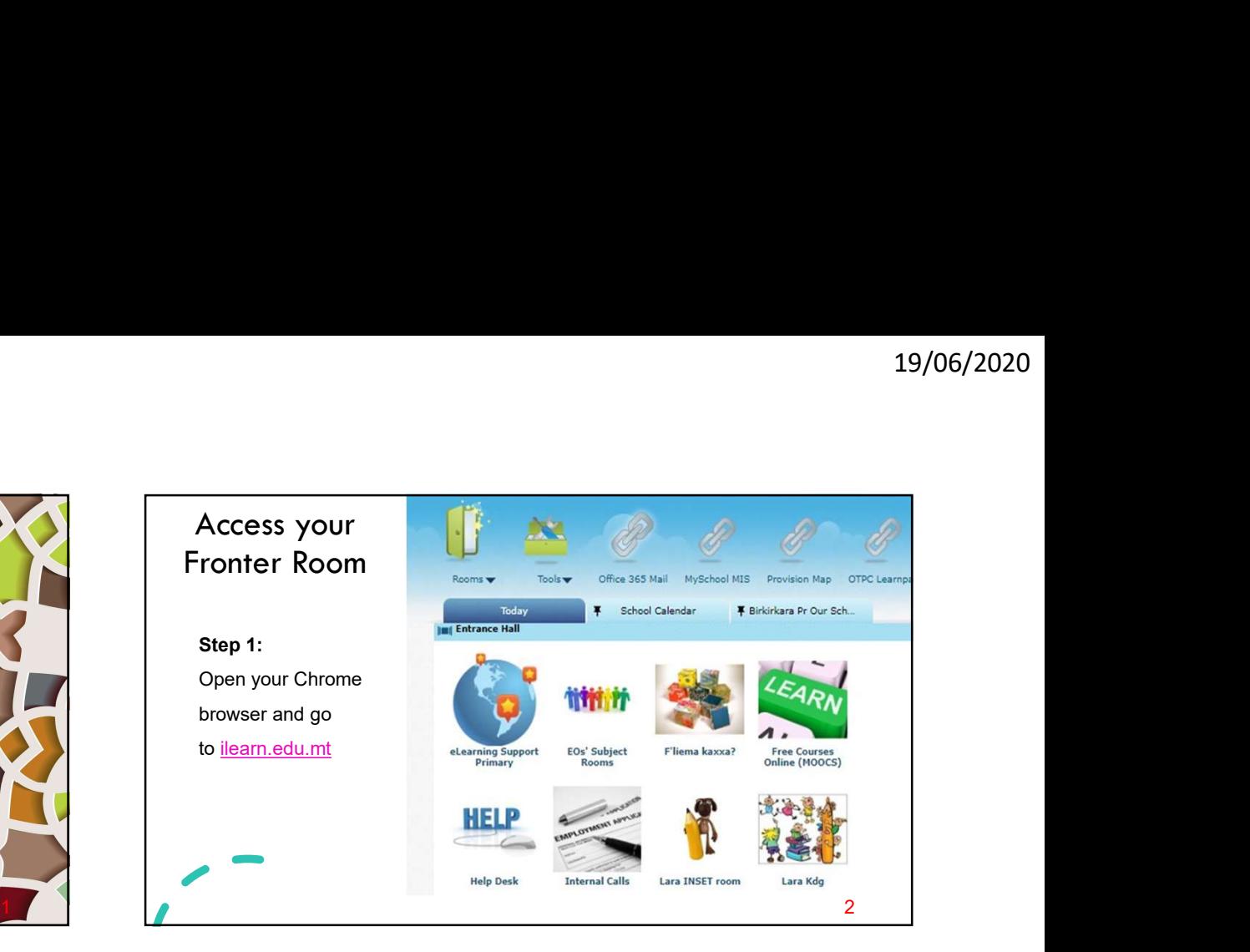

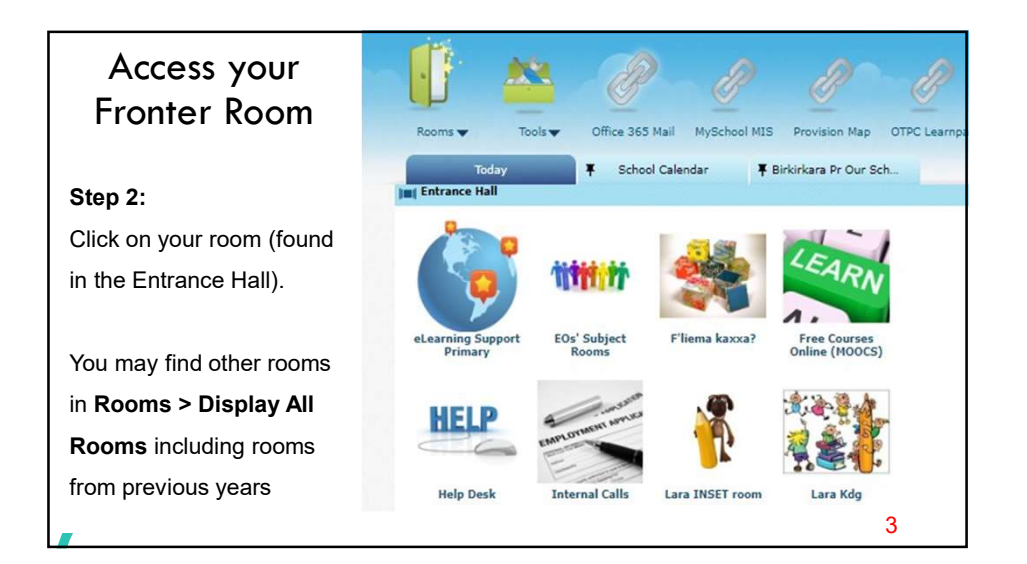

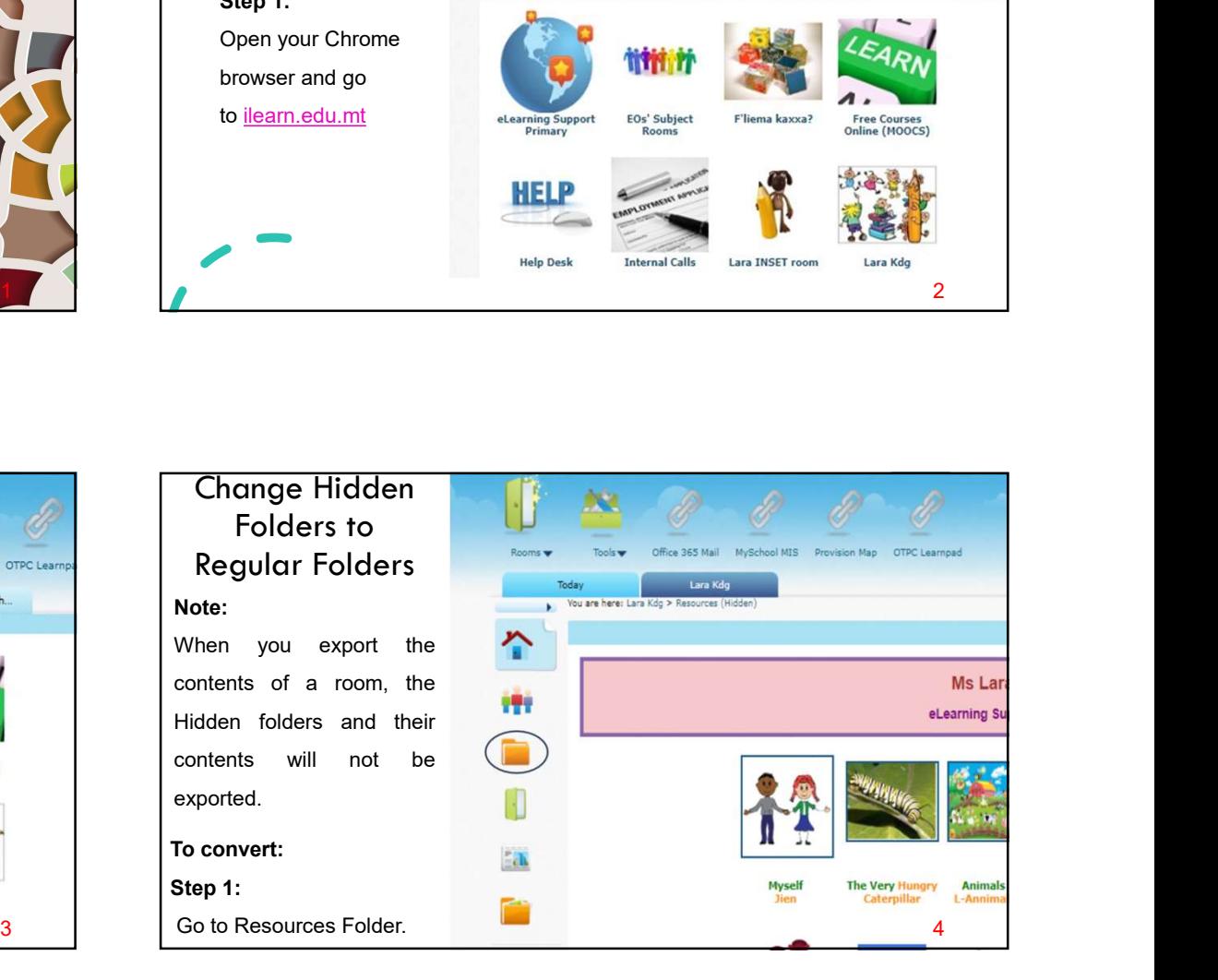

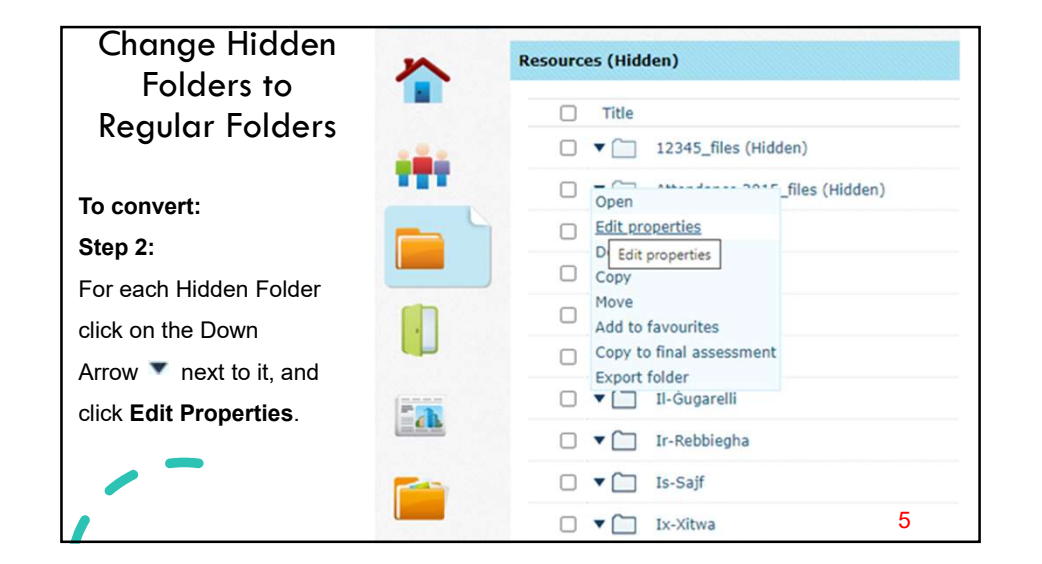

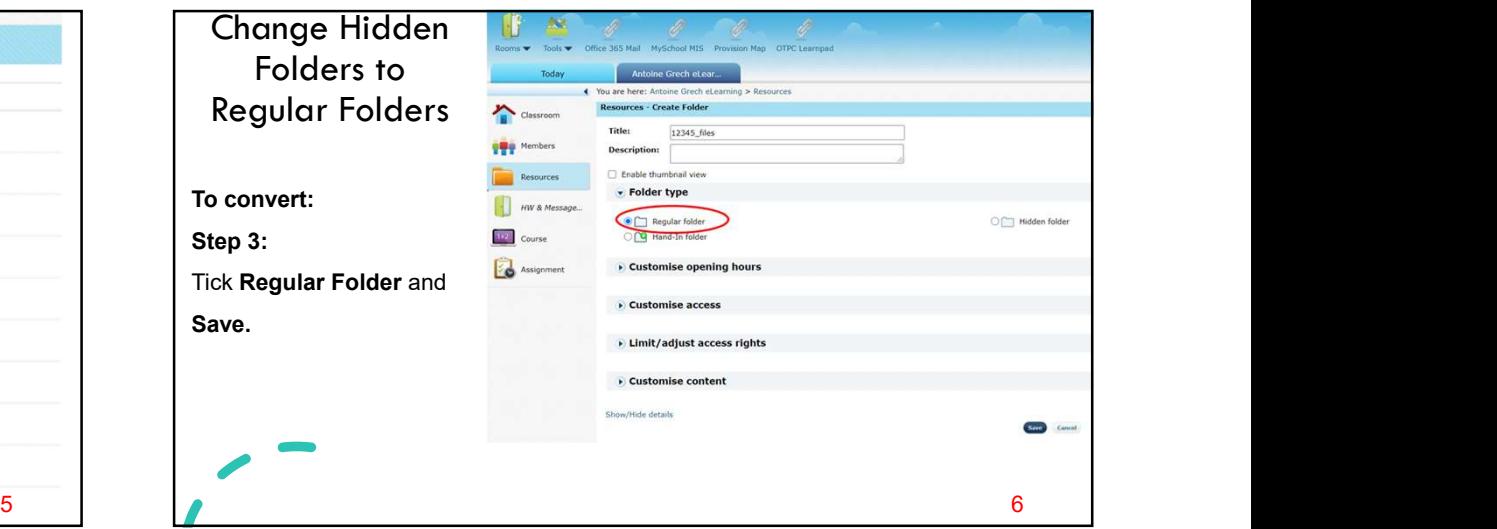

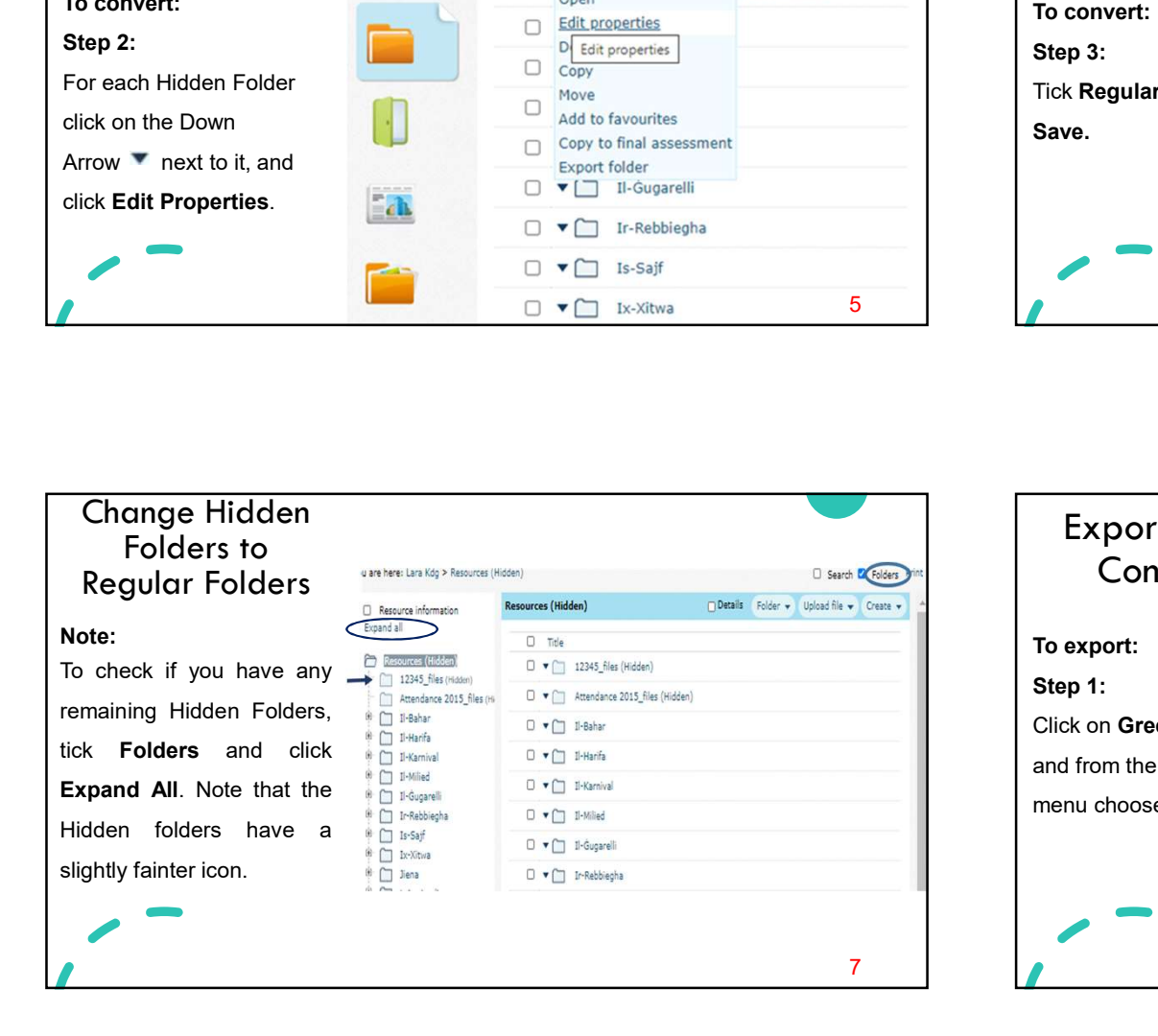

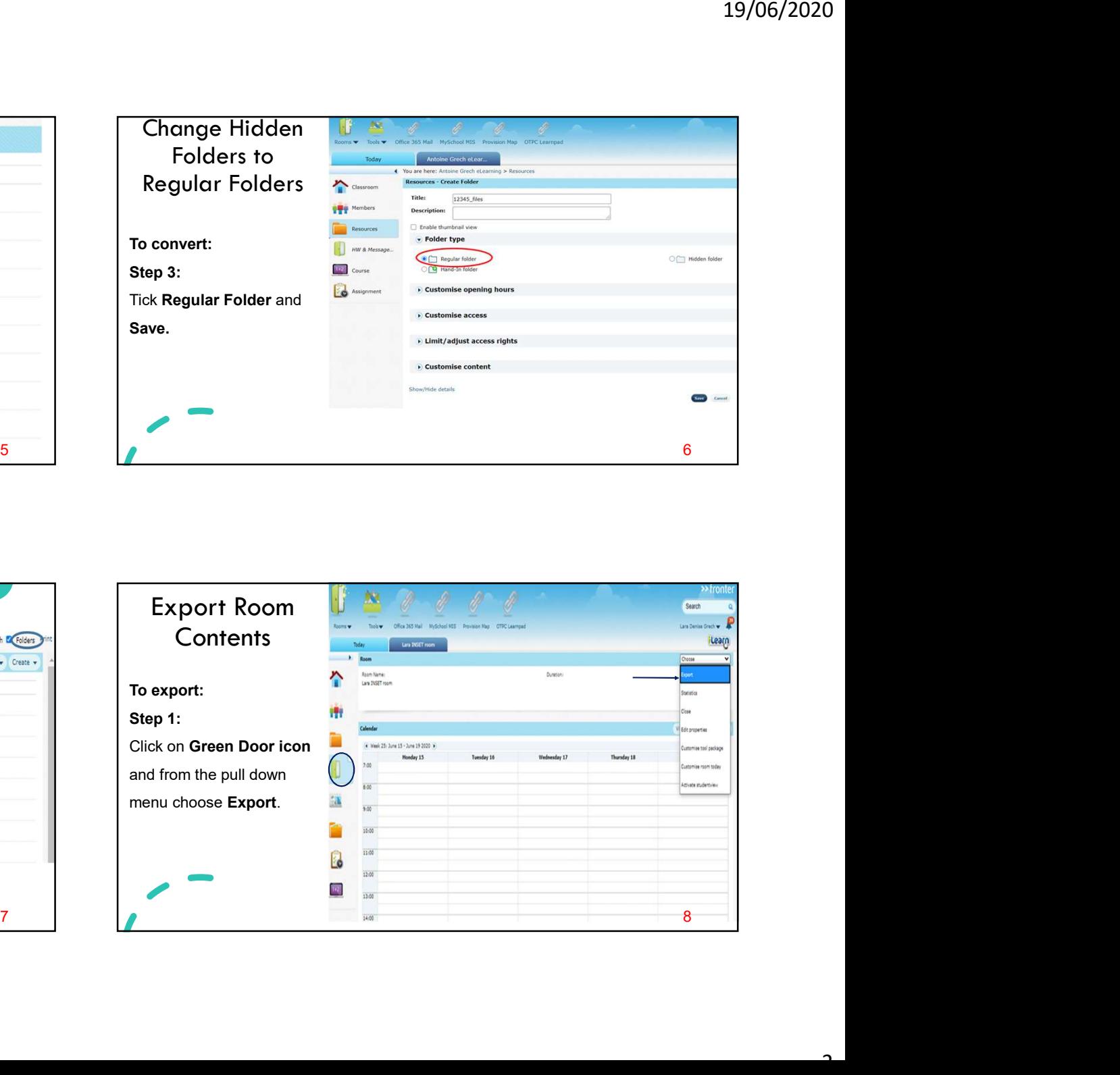

 $\mathcal{L}$ 

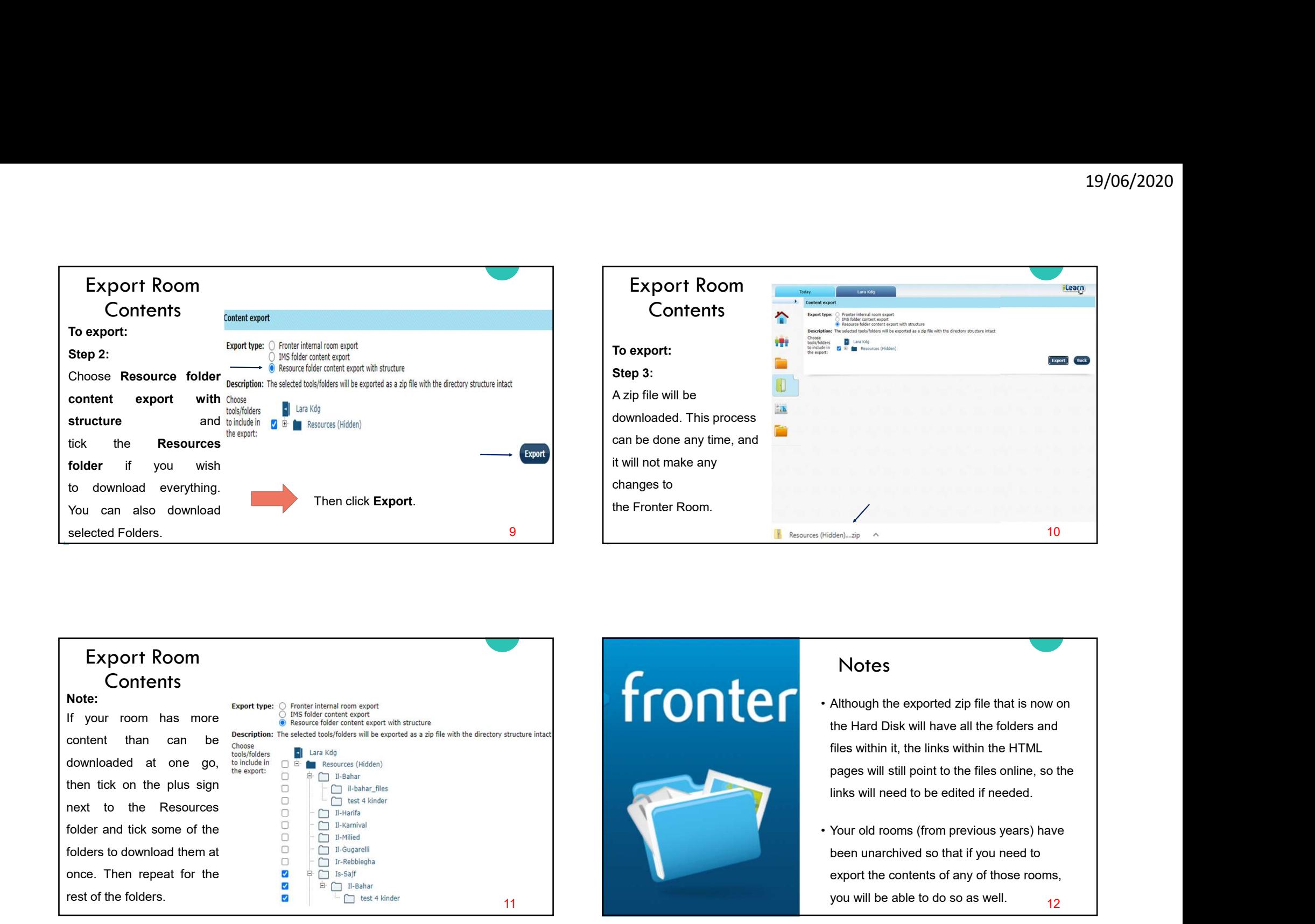

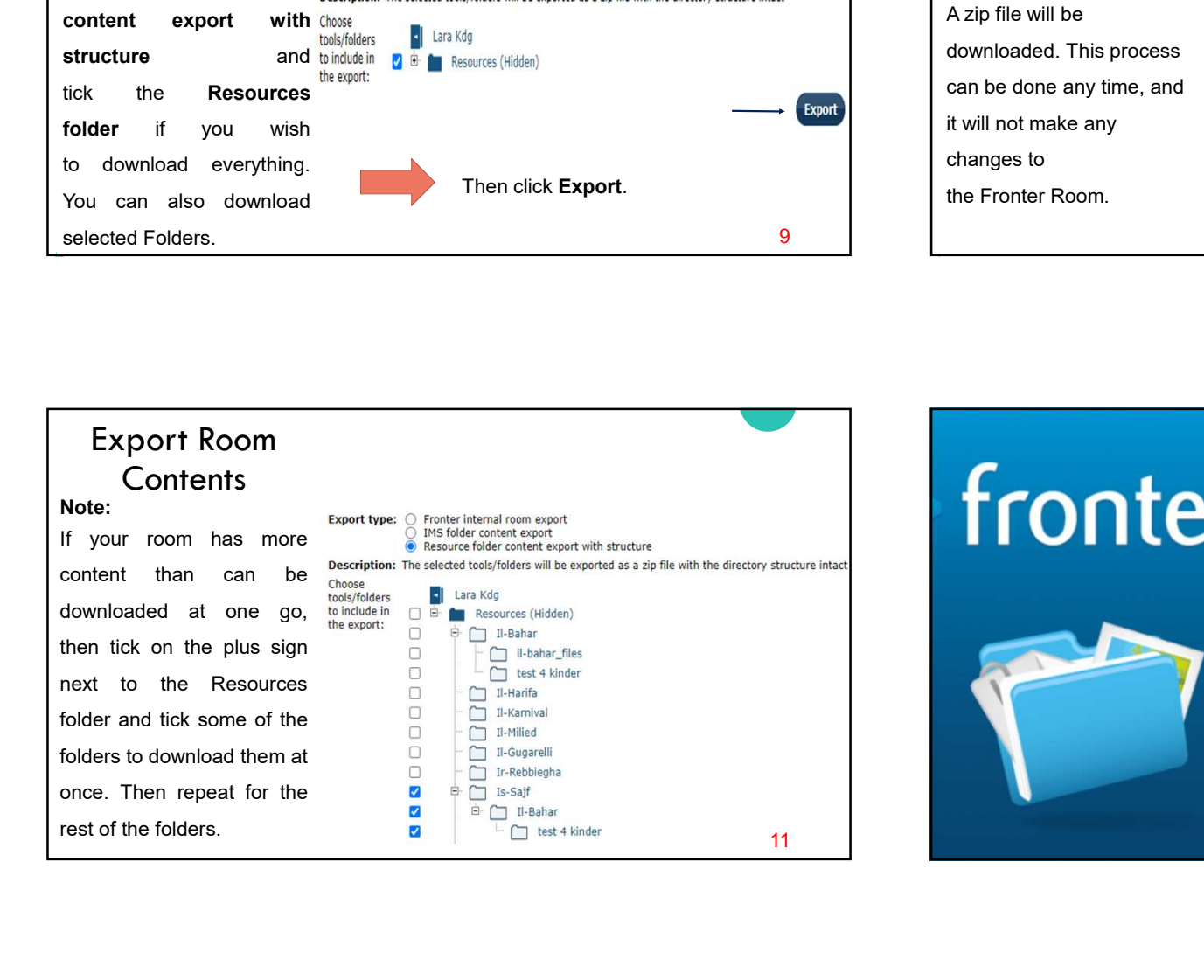

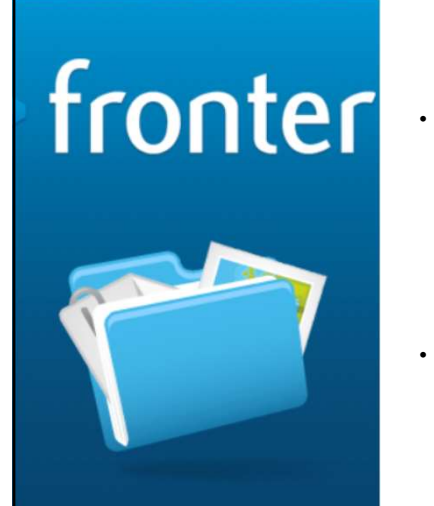

## **Notes**

- the Hard Disk will have all the folders and files within it, the links within the HTML pages will still point to the files online, so the links will need to be edited if needed.
- been unarchived so that if you need to export the contents of any of those rooms, you will be able to do so as well.  $12$